## Fichier:ESP32 DHT22 IFTTT Screenshot 1 14 23 11 09 AM.png

------**JULIUS** 

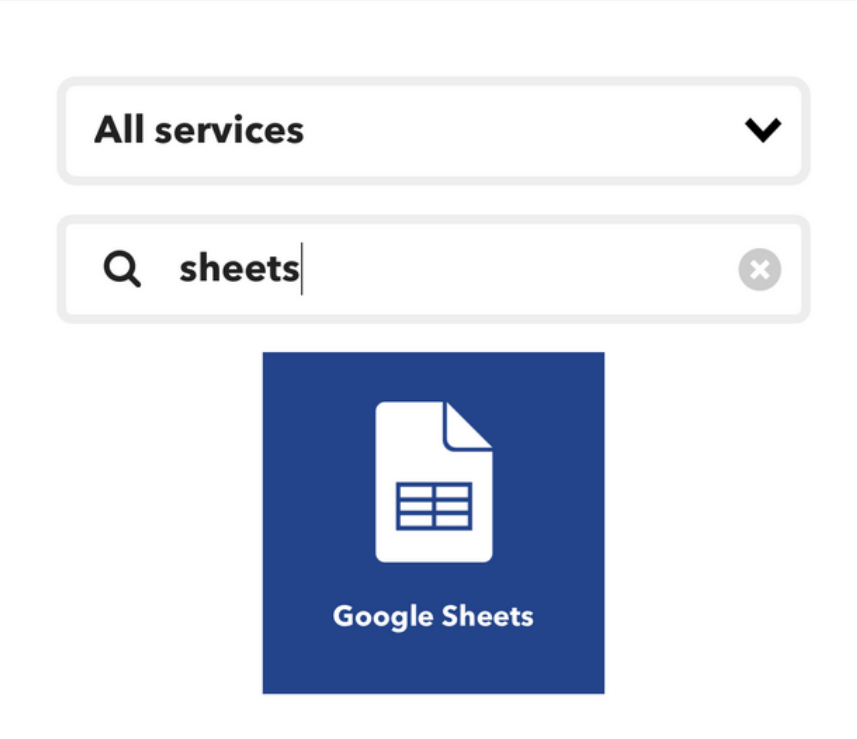

Taille de cet aperçu :647 × 599 [pixels](https://wikifab.org/images/thumb/6/61/ESP32_DHT22_IFTTT_Screenshot_1_14_23_11_09_AM.png/647px-ESP32_DHT22_IFTTT_Screenshot_1_14_23_11_09_AM.png).

Fichier [d'origine](https://wikifab.org/images/6/61/ESP32_DHT22_IFTTT_Screenshot_1_14_23_11_09_AM.png) (1 276 × 1 182 pixels, taille du fichier : 55 Kio, type MIME : image/png) ESP32\_\_\_DHT22\_\_\_IFTTT\_Screenshot\_1\_14\_23\_\_11\_09\_AM

## Historique du fichier

Cliquer sur une date et heure pour voir le fichier tel qu'il était à ce moment-là.

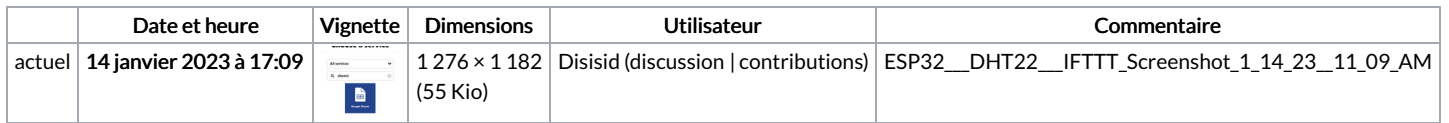

Vous ne pouvez pas remplacer ce fichier.

## Utilisation du fichier

La page suivante utilise ce fichier :

ESP32 [DHT22](https://wikifab.org/wiki/ESP32_DHT22_IFTTT) IFTTT

## Métadonnées

Ce fichier contient des informations supplémentaires, probablement ajoutées par l'appareil photo numérique ou le numériseur utilisé pour le créer. Si le fichier a été modifié depuis son état original, certains détails peuvent ne pas refléter entièrement l'image modifiée.

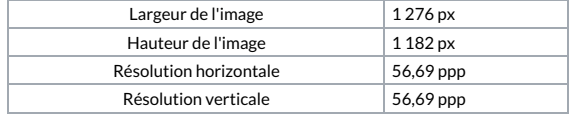